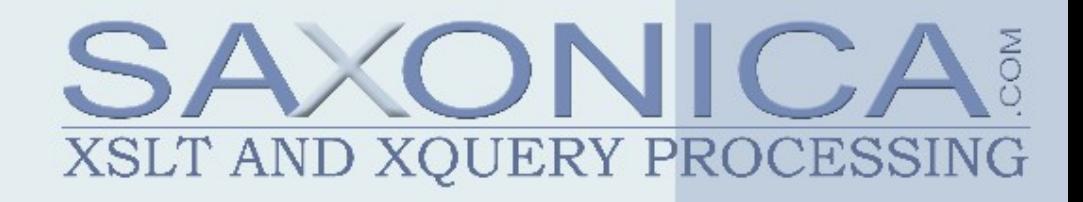

# **XML Projection and Streaming** *Compared and Contrasted*

Michael Kay, Saxonica XML Prague 2017

# **What is XML Projection?**

# Amélie Marian & Jérôme Siméon VLDB 2003

- Take a query as input
- Work out which parts of the document are needed
- Create a filter
- Build the document in memory, filtering out everything the query doesn't need
- Run the query against the filtered document

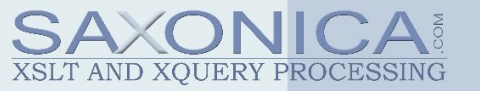

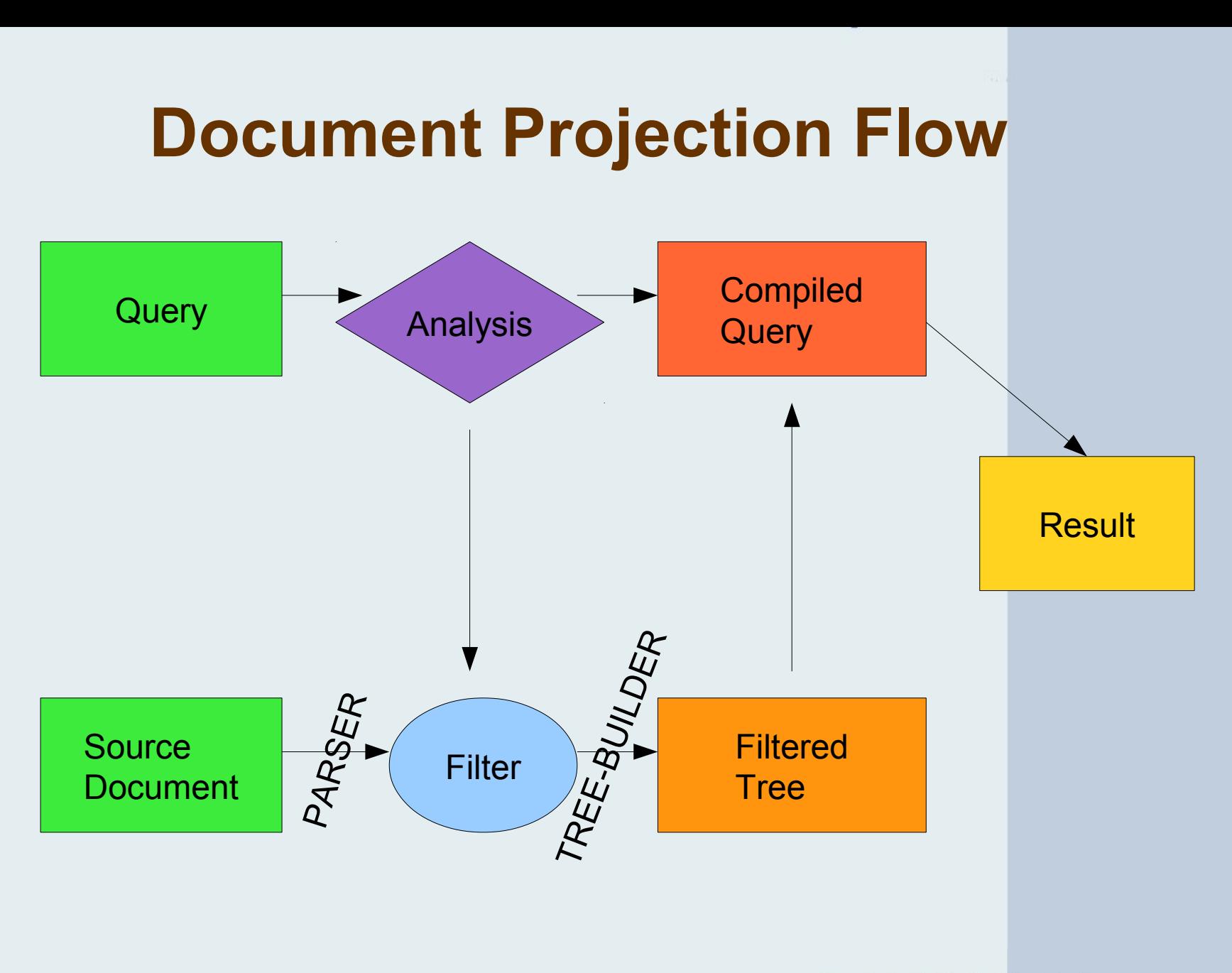

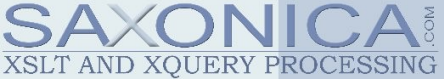

#### **Example**

#### <books>

 <book> <title>XSLT 2.0</title> <author>Michael Kay</author> <date>2008</date> <isbn>978-0470192740</isbn> <price curr="USD">41.68</price>  $<$ /book $>$  <book> <title>XQuery 3.0</title> <author>Priscilla Walmsley</author> <date>2015</date> <isbn>978-1491915103</isbn> <price curr="USD">47.99</price> </book> </books>

for \$b in //book[date gt 2000] order by \$b/price return \$b/title

<books> <book> <title>XSLT 2.0</title> <date>2008</date> <price>41.68</price>  $<$ /book $>$  <book> <title>XQuery 3.0</title> <date>2015</date> <price>47.99</price> </book> </books>

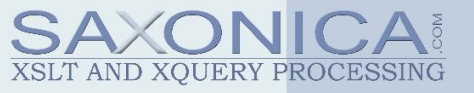

# **Document Projection in Saxon**

- Available since Saxon 9.0
- XQuery only, needs Saxon-EE
- Not widely used
- Somewhat rusty not updated for new XQuery 3.0 features
- Implementation is completely separate from XSLT streaming

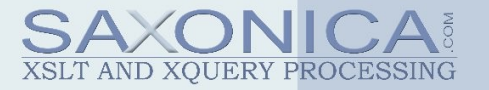

# **Benefits of Document Projection**

- No change to query
- No hard restrictions on the query – benefits joins, sorting, grouping
- No extra costs when there are no benefits to be gained
- Potential for large memory savings – typically a linear reduction, say 95%

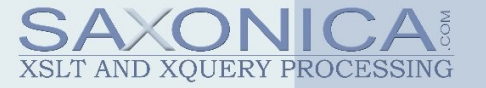

# **Limitations of Document Projection**

- Only applies to "single-shot" queries – source document is built to run one query
- Diminishing returns as the query complexity increases
- Requires static reachability analysis:
	- no dynamic function calls, "eval", template rules etc
	- Hence XQuery-only

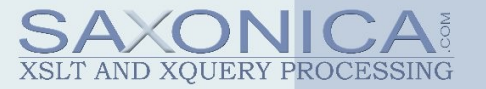

## **XMark Q1**

**for \$b in** /**site**/**people**/**person**[*@id*="person0"] **return \$b**/**name**

- Query analysis: 430ms
- Tree building (110Mb): 1400ms
- Query execution: 0.12ms *50ms!*

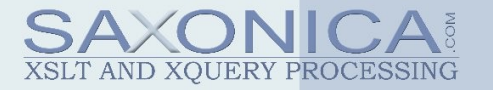

# **XMark Results for Document Projection**

- 20 queries, all fairly simple
- 19 of the queries achieve 95% memory reduction
	- Consistent between Saxon and Marian/Siméon results
- No measurable cost for query analysis
- 25% improvement in tree building time
- 5-10% faster query execution

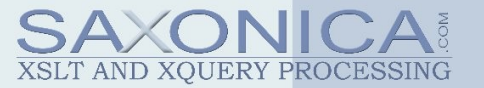

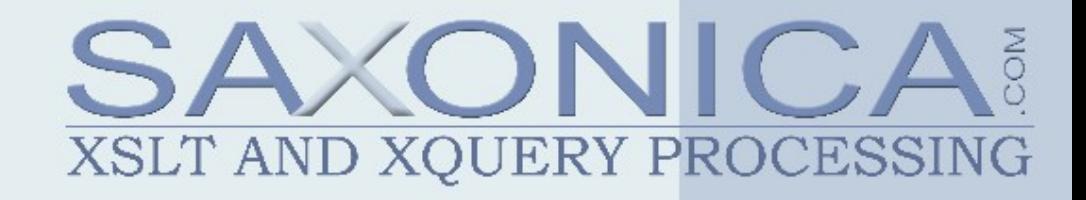

## **Streaming**

# XSLT 3.0 (CR 7 Feb 2017) saxon:stream() in XQuery

# **How does Streaming work?**

- Code is analyzed for streamability
- If streamable:
	- no source tree is built
	- the XSLT/XQuery is executed directly on parsing events.
	- this is only possible if the data is processed in order of arrival
- If not streamable:
	- choice of failure / fallback processing

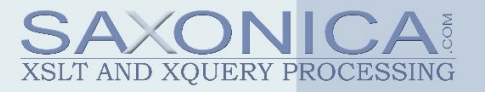

# **Streaming in Saxon**

- Has been developing over a series of releases
- XSLT and also XQuery (via extensions)
- Push-mode implementation

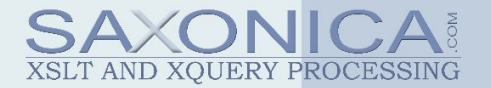

## **(from XML Prague 2014)**

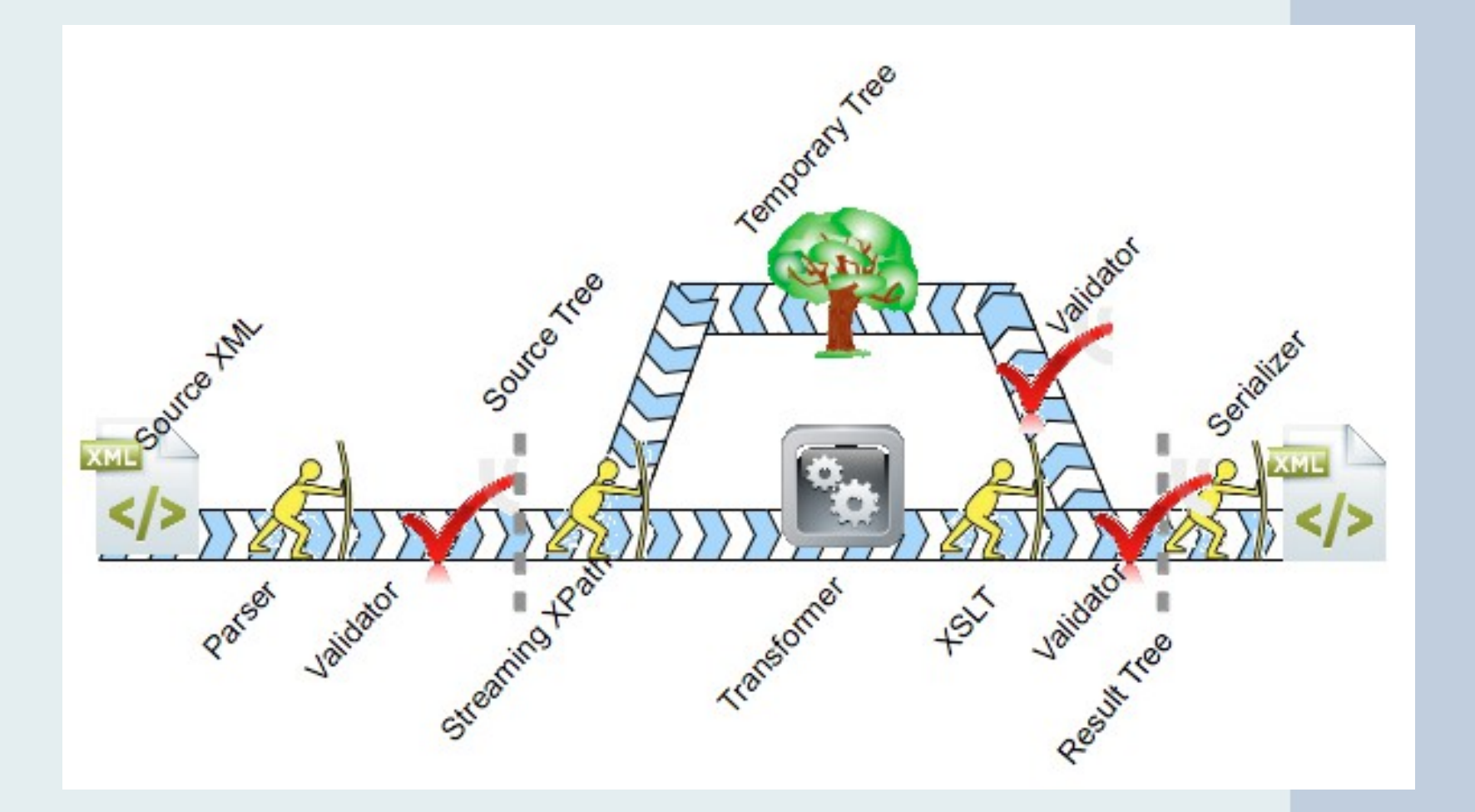

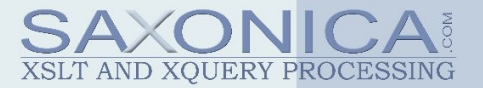

# **Streaming Results for XMark**

- Queries need to be rewritten to satisfy streamability rules
- After rewrite, 14 out of 20 are streamable
	- five use joins
	- one uses sorting
- Query execution time (for 110Mb data file): typically 900ms

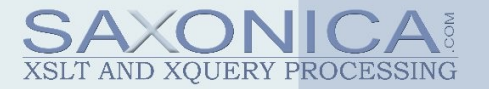

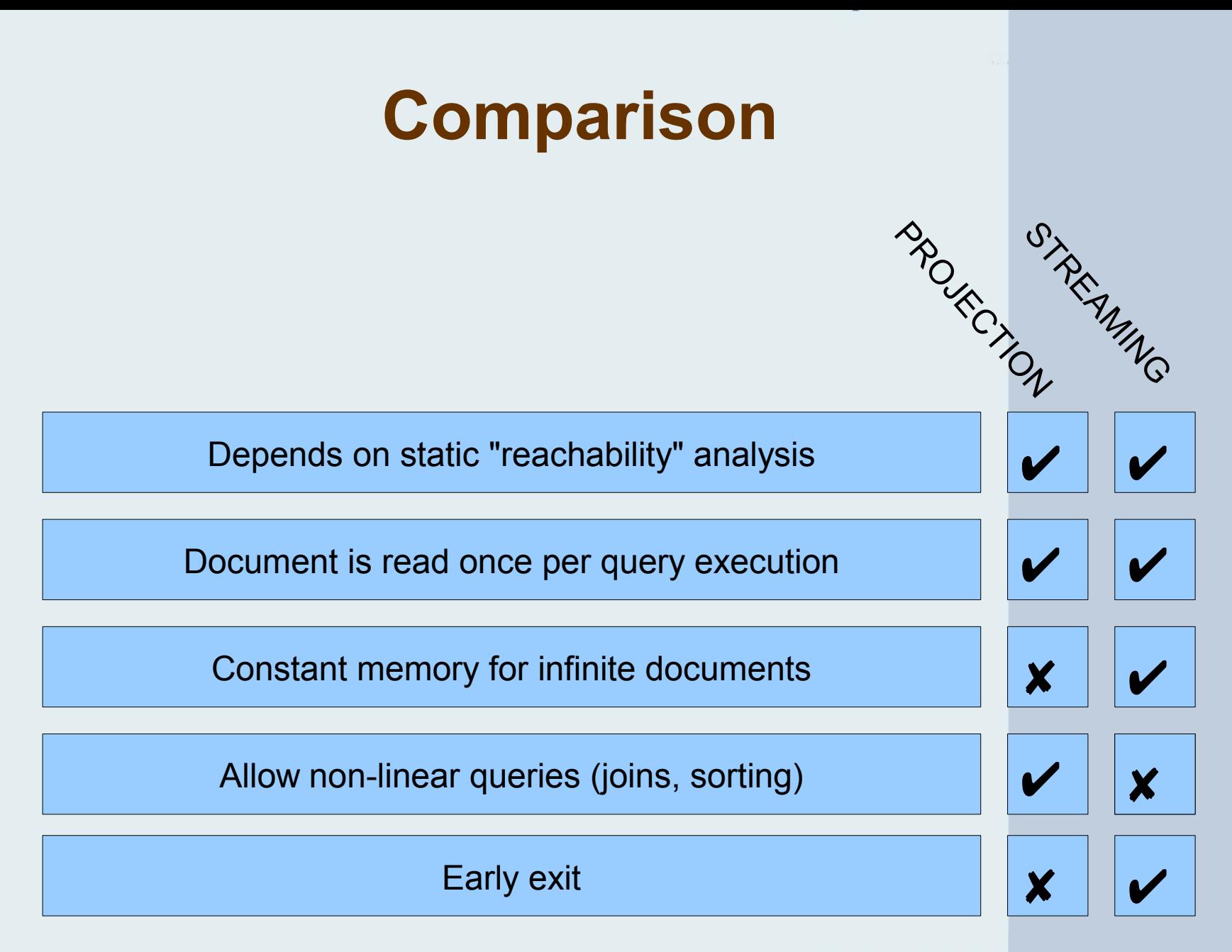

XSLT AND XOUERY PROCESSI

# **Opportunities**

- Reuse static analysis algorithms
- Automate "snapshot copy" streaming
- Projection in xsl:source-document
- Binding streamed nodes to variables
- Declarative annotation of functions

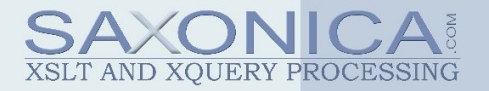